# [Example of report on](https://assignbuster.com/example-of-report-on-about-google-spreadsheet/)  [about google](https://assignbuster.com/example-of-report-on-about-google-spreadsheet/)  [spreadsheet](https://assignbuster.com/example-of-report-on-about-google-spreadsheet/)

[Business](https://assignbuster.com/essay-subjects/business/), [Company](https://assignbuster.com/essay-subjects/business/company/)

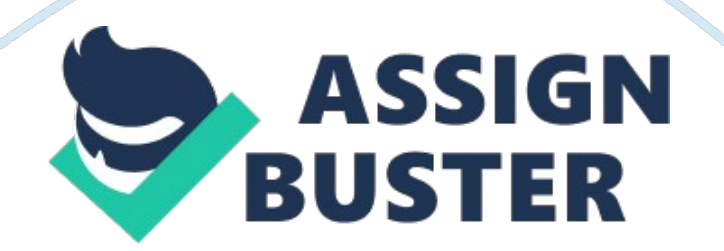

\n \t

- 1. [Google Spreadsheet](#page-1-1) \n \t
- 2. [How Google spreadsheet works](#page-1-0) \n \t
- 3. Benefits of Google Spreadsheet in classroom \n \t
- 4. [References \](#page-2-0)n

\n[/toc]\n \n

## <span id="page-1-1"></span>**Google Spreadsheet**

A Google Spreadsheet is an open web based online program offered by Google and is used by users in creating spreadsheets in order to save documents, do collaboration, and share them with other users . In Google spreadsheet users can create and edit a spreadsheet as it is also used by others who are in collaboration with the user.

## <span id="page-1-0"></span>**How Google spreadsheet works**

Google spreadsheet does not require any cost to develop it but what you need is a Google account and internet enabled computer system which has a web browser. According to you create a spreadsheet by logging into your Google account or create one then go to work. On the site, create a new spreadsheet where you can work on an existing file or you upload one from your computer system. Calculations can be done here since it has several built in functions and other properties that are also found in Microsoft Excel are found here too. You can either save your spreadsheet document in your Google account or download the created file to your computer.

#### **Benefits of Google Spreadsheet in classroom**

According to , Google spreadsheet has vast number of benefits such as it can be used by teachers anywhere and anytime to share assignment with the students who are in a classroom that is internet enabled to enable them view the document publicly. It enables teachers to get feedback from students at the same time. In addition, students are able to analyze and organize their data in order to share with their fellows especially in a group assignment. Students can also upload and download spreadsheets in order to share with others as well as teachers. Google spreadsheet also provides an online storage which is large to students.

#### <span id="page-2-0"></span>**References**

French, T. (2013). Review of Google Docs Spreadsheets. Retrieved from http://spreadsheets. about. com/od/otherspreadsheets/gr/goog\_ss\_review. htm

GoogleDocs. (2011). Google Docs-A Tutorial. Retrieved from http://onlineconnections. wikispaces. com/file/view/Google+Docs+Tutorial. pdf